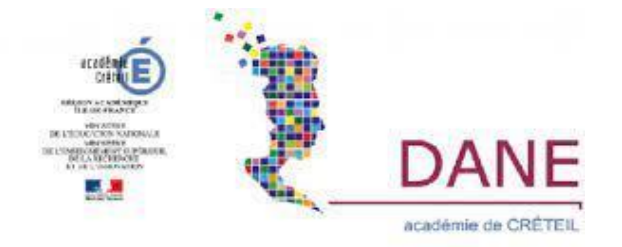

## **CRÉER UN MANUEL NUMERIQUE PERSONNALISE ET/OU COLLABORATIF POUR MIEUX CONSTRUIRE SON SAVOIR**

Quentin Laurensan – Lycée Professionnel Charles Baudelaire - Meaux

GREID LHG - Académie de Créteil

Découvrir, adapter, confronter, interagir, évoluer, maitriser, voici les compétences auxquelles l'élève doit être familiarisé durant sa formation. Celles-ci convergent en un point de fuite : « Développer l'autonomie et rendre l'élève acteur de son savoir ». L'usage du numérique, longtemps appréhendé comme la zone d'ombre de l'enseignant, est aujourd'hui au cœur de l'éveil et de la validation de compétences. Cette ère connectée, qui semble nous opposer à la graphosphère, ne rend-elle pas a contrario la position de l'enseignant plus légitime ? Distinguant le numérique comme une « valise outil » plutôt qu'un prolongement de soi-même, l'élève doit l'estimer avec recul et réflexion.

**ANS QUELLES MESURES, PAR LA CRÉATION D'UN MANUEL PERSONNALISÉ ET COLLABORATIF, L'ÉLÈVE ÉVOLUE-T-IL AU CENTRE DE SON SAVOIR ? D**

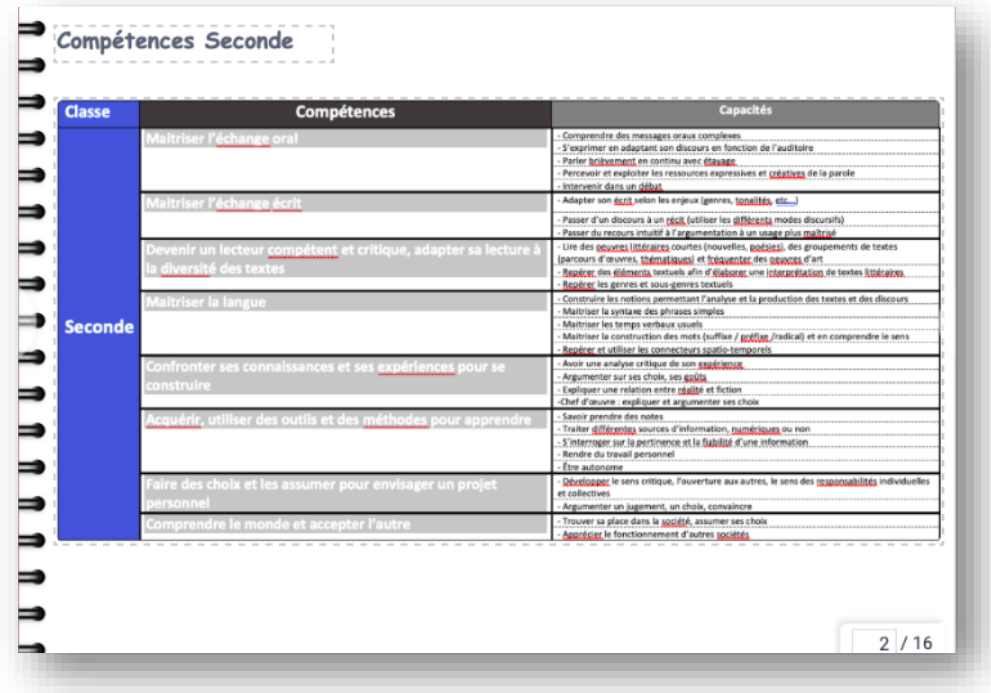

# **CAPACITÉS VISEES et POINTS DES PROGRAMMES TRAVAILLES - ANCRAGE DIDACTIQUE :**

Ce manuel personnalisé / collaboratif a été conçu par l'intermédiaire du **« Cahier multimédia »** de l'ENT. Cet outil s'inscrit pleinement au cœur des compétences que les élèves de lycée professionnel doivent développer et acquérir au cours de leur cycle de formation. A l'image des « fiches cerise » de la filière Gestion Administration, ce manuel a pour objectif de dépasser le simple journal de bord.

La création d'un tel manuel a pour objectif de développer chez l'élève la compétence « Maîtriser l'échange écrit », à travers la réalisation de différents exercices d'écriture tels « qu'écrire un texte argumentatif court et construit », « rédiger un dialogue » ou tout simplement un article dans une séquence autour de l'information.

En parallèle, l'élève est amené à renforcer la compétence « Devenir lecteur compétent et critique » par la sélection de tout document complémentaire propre à enrichir les supports des séquences réalisées. Comparer les sources doit devenir un automatisme pour l'élève. Il peut aussi s'enregistrer afin de réaliser un retour sur sa lecture. Ainsi, il stimule le développement de ses compétences orales en incluant une synthèse, un avis ou un commentaire. L'interactivité du processus dépasse le simple manuel papier par l'inclusion d'une dimension orale.

Enfin dans la dimension « comprendre le monde et accepter l'autre », l'élève peut inclure des journaux, couvertures, ou images, qu'il capturerait sur l'instant, afin de tisser davantage de liens et d'étendre le maillage avec la séquence pour rendre le tout plus cohérent.

Ce manuel se veut être un outil de réflexion, une sorte de « couteau suisse » de l'élève, qui lui permette de naviguer au fil des compétences langagières, mémorielles et culturelles et ainsi de devenir autonome.

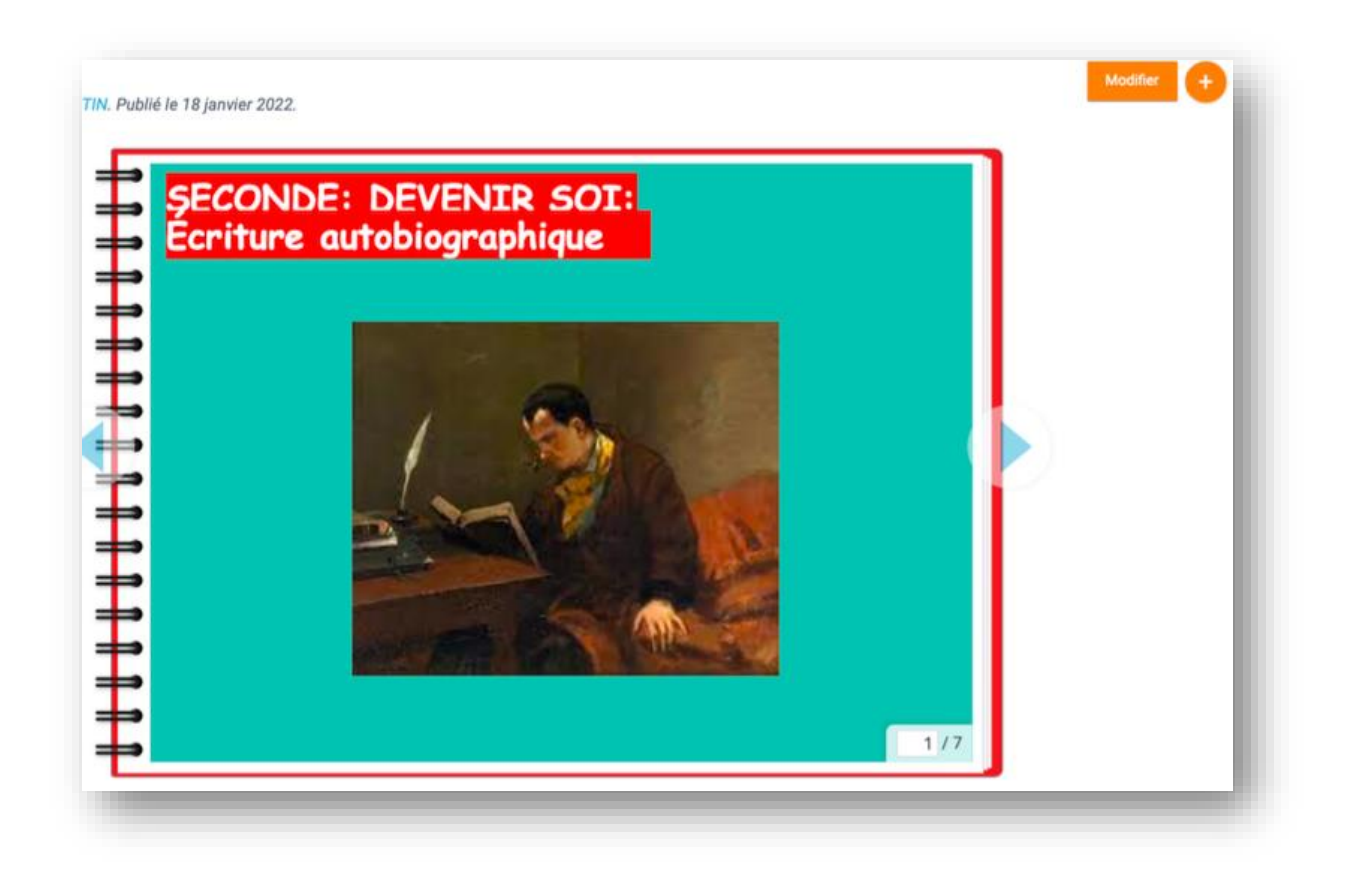

## **LE SCÉNARIO : POINT DE DÉPART DE L'EXPÉRIMENTATION- LA DÉMARCHE – LES ÉTAPES**

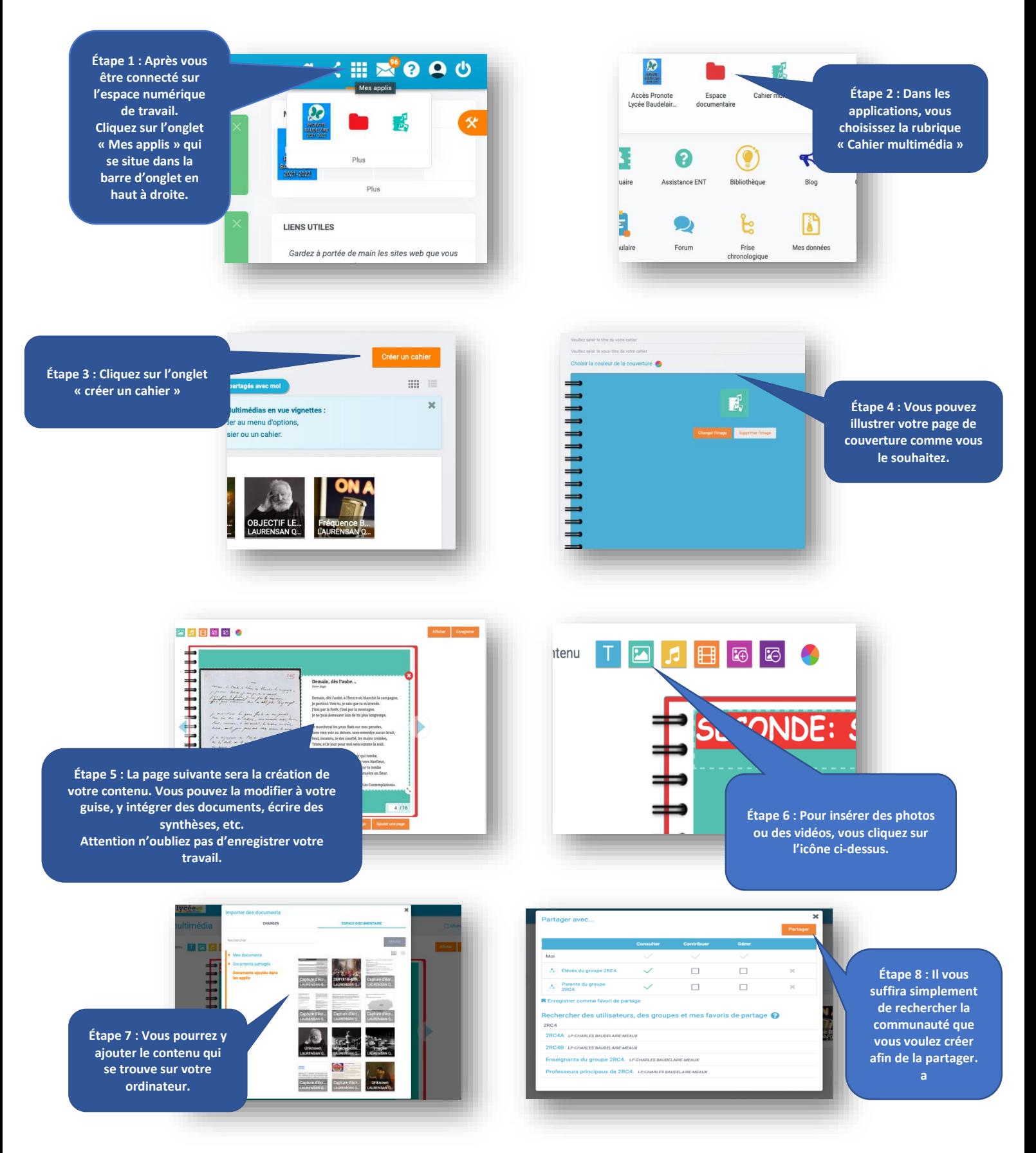

Le support créé par les élèves prend la forme d'un cahier du jour, cahier de vie, carnet de bord, en somme un manuel multi-faces. Il se scinde en différents onglets présentéslà sous forme de sommaire (cf. diapositive précédente). Dans cet exemple, les compétences sont associées à chaque niveau. Mais il est tout à fait possible, comme nous l'avons fait, de regrouper les compétences dans un onglet spécifique, lequel permet d'établir la continuité des apprentissages. La création d'un sommaire permet aux élèves de réinvestir la méthode dans la construction des rapports à rédiger lors de chaque stage notamment.

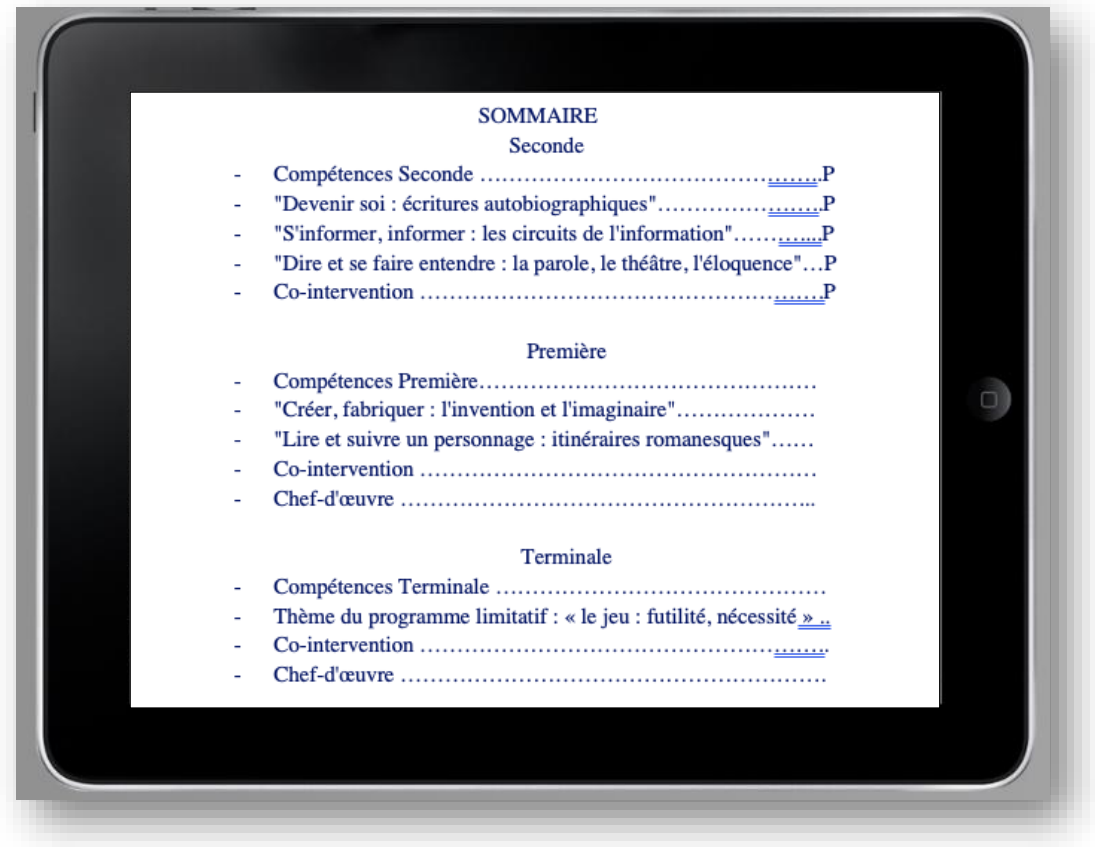

En parallèle, en lycée professionnel, l'une des missions des professeurs d'enseignements généraux, est de renforcer l'ouverture culturelle avec la découverte des arts. Inclure des œuvres picturales mais aussi une visite guidée interactive d'un musée ou d'un lieu culturel est possible à condition que celles-ci soient libres de droits.

Par ailleurs, intégrer des œuvres complètes revêt une dimension essentielle afin de palier à l'absence de livre en raison, notamment, du coût, de la perte ou de l'oubli de celui-ci. Les œuvres numérisées ou enregistrées sont, alors, des ressources indispensables qu'il semble judicieux d'utiliser.

Exemple d'un travail réalisé dans le cadre d'une séquence sur le romantisme de Victor Hugo autour des *Misérables*. Le professeur peut proposer d'y intégrer une introduction de la *Symphonie n°5* de Beethoven, et faire écrire les élèves sur leurs émotions ressenties. Aussi, à

partir de la vidéo d'une mise en scène, l'élève peut créer une interprétation en rajoutant des didascalies par exemple. Il peut choisir de partager son travail avec un autre élève et de créer du contenu de travail réutilisable en cours ensuite.

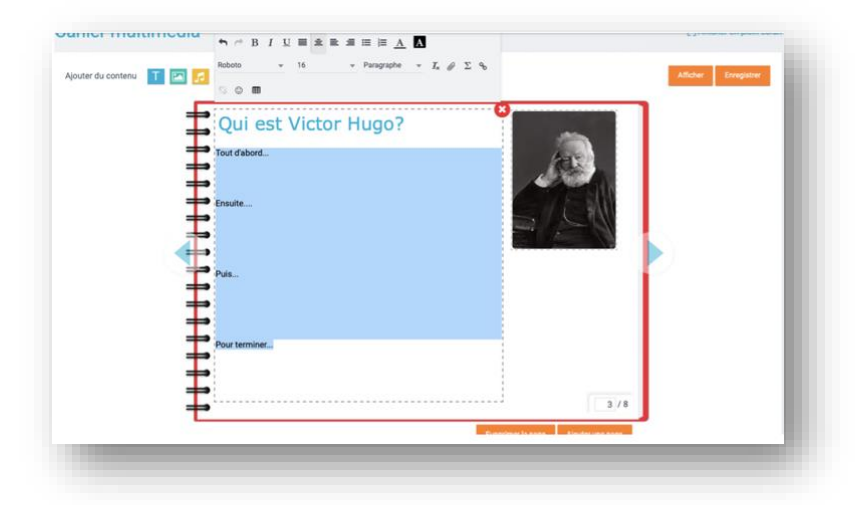

Autre exemple, la réalisation du chef d'œuvre peut également s'intégrer dans le manuel numérique. Il peut permettre à l'élève d'inscrire la progression de la réalisation, de se filmer pour préparer sa présentation. Le manuel prend alors la forme d'un journal de bord, élément essentiel du chef d'œuvre, dont il dispose en permanence et à sa guise.

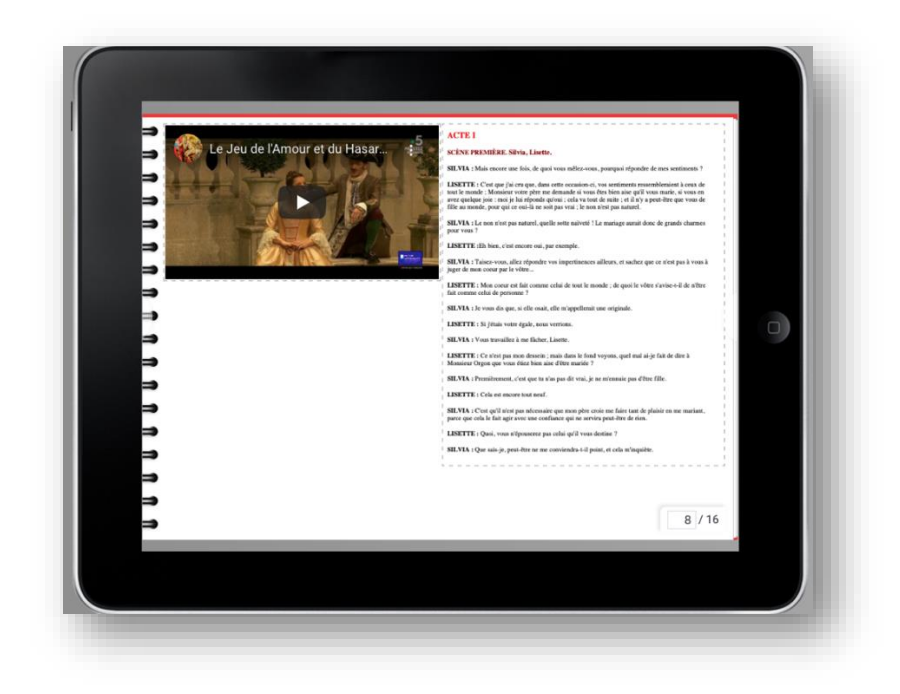

Le manuel numérique n'est pas à compléter à chaque séance. Cependant, des ajouts doivent être apportés régulièrement une ou deux fois durant la séquence. L'élève confectionnera son manuel chez lui. Il est important de limiter la pratique par souci de santé, c'est pourquoi l'usage doit être régulé sur 25 à 30 minutes durant la séance, et simplement 15 minutes le soir.

La réalisation du manuel personnalisé / collaboratif s'est déroulée en plusieurs étapes. La première séance a servi de prologue. Une fois l'explication, d'une quinzaine de minutes réalisée, nous avons pu accéder à la mise en pratique. Il est important que l'élève se familiarise avec chaque étape et qu'il pose des questions lorsqu'il ne comprend pas. Par habitude et afin de permettre à l'élève de prendre confiance, ils travaillent en binômes ou en ilots. Cette pratique pédagogique cultive des valeurs de solidarité et permet à l'enseignant de pratiquer davantage de différenciation. L'enseignant doit avoir en amont réalisé une présélection des ressources à insérer, comme la capture d'écran des compétences du cycle. La lecture de ces compétences et capacités a permis aux élèves de se remémorer les activités réalisées durant l'année, illustrant celles-ci. En fin d'année, une reprise individuelle de ces compétences est possible, avec une autoévaluation de l'élève, en incluant une colonne « autoévaluation » ainsi qu'un commentaire « Je sais réaliser » ou « j'ai appris à réaliser ». Les élèves ont ensuite réalisé la création du sommaire. Il peut être réalisé sur un logiciel de traitement de texte et intégré ensuite. Le sommaire peut être individuel ou non. Les élèves se sont mis en quête d'intégrer le plan d'un théâtre. Enfin les élèves ont procédé à l'écriture de la synthèse répondant à la problématique de séance.

Les séance 2, séance 3 et 4 ont été complétée à la maison. Les élèves ont pu s'immerger dans l'œuvre de Marivaux : *Le Jeu de l'amour et du hasard.* L'intégration de supports vidéos, ainsi que la possibilité de les visionner à plusieurs reprises, renforce la dimension pédagogique de l'outil.

#### Séance 1 (En cours) : Premier acte !

Problématique de séance : Le théâtre ne se limite-t-il qu'à la scène ?

Mise en pratique du manuel collaboratif numérique

- $\rightarrow$  Lecture et inclusion des compétences.
- Création du sommaire.
- Écriture des titres et problématiques.
- → Création d'un nuage de mots auteur du terme « théâtre ».
- $\rightarrow$  Sélection d'une image personnalisée, illustrant le thème.
- $\rightarrow$  Intégration du plan d'un théâtre.
- Rédaction de la synthèse individuelle de fin de séance répondant à la problématique.

Séance 2 (A la maison) : Deuxième acte ! Premiers pas dans l'œuvre de Marivaux.

Problématique de séance : Dans quelles mesures l'interprétation du texte permet une meilleure réception du texte ?

Mise en pratique dans le manuel collaboratif numérique :

- → Intégration de deux scènes de l'acte 1 de la pièce Le jeu de l'amour et du hasard de Marivaux.
- → Définition des termes « Didascalies » « Apartés ».
- $\rightarrow$  Intégration d'une vidéo en lien hypertexte.
- Réponse à des questions de lecture et d'interprétation comme par exemple : Que comprenez-vous de ce texte ? Trouvez un titre à ces deux scènes. Quel est le registre de langage employé́? Quel est le thème ? Repérez les verbes du texte. Quels sont les temps employés ?

#### **ELEMENTS DE BILAN :**

L'intérêt du projet est que l'élève conserve son travail sur les trois ans et qu'il puisse progresser en tenant compte des conseils et des remarques.

Outre la dimension ludique, qui permet de maintenir leur concentration sur une période plus longue, l'élève développe autant des compétences littéraires que numériques. En effet, nous travaillions alors sur une séquence autour de l'éloquence et de la mise en scène de la parole à travers le théâtre. La possibilité de pouvoir intégrer des extraits trouvés sur des plateformes de recherche les a engagés encore plus dans la séquence. Chacun a pu intégrer un extrait qu'il jugeait pertinent. A ce stade, nous sommes au cœur d'un système de différenciation, où l'élève n'applique pas sans comprendre ce que lui transmet l'enseignant, mais s'approprie les démarches afin de forger ses propres opinions et impressions. La possibilité de terminer le travail chez eux, rend la dimension « travail à faire » plus interactive. Ainsi, ils peuvent partager leur manuel avec l'enseignant. Le professeur peut, quant à lui, vérifier la fréquence de connexion.

Attention, le manuel numérique ne doit pas être exclusif. S'il se pare des caractéristiques d'un cahier du jour, d'un cahier de vie ou de progrès, il ne les supplante pas. Il est impératif de ramener la place du cahier de brouillon dans ce procédé. En effet celui-ci est à l'origine de tout. Il est le garant des expériences individuelles de l'élève, qui engendreront sa progression.

#### **RETOUR REFLEXIF :**

En enseignements professionnels, les élèves ont régulièrement recours à l'outil numérique. Le manuel personnalisé / collaboratif numérique c'est l'adaptation de l'enseignement des lettres au monde professionnel. L'élève, en capitaine de son avenir, délivre dans son support numérique les étapes de sa progression. L'enseignant, se détache de toute transmission magistrale, et agit en qualité de boussole, permettant de maintenir le cap.

Pour les élèves relevant de troubles dysgraphiques, dysorthographiques ou dyspraxiques, le manuel permet de ne pas pénaliser la relecture, et au professeur de vérifier la progression du travail. C'est un dispositif qui n'isole pas l'élève mais au contraire, peut lui permettre de prendre confiance. Certains élèves peuvent ressentir cette «stigmatisation » de rendre une copie avec une graphie contrariée ou d'utilise un ordinateur alors que les autres élèves travaillent sur feuille. Le manuel personnalisé / collaboratif doit leur permettre de dépasser cela.

Pour toute forme de prolongement, un support visuel est proposé sur le lien suivant : [https://prezi.com/p/tikvol6qlkbq/creation-dun-manuel-numerique-personnalise](https://prezi.com/p/tikvol6qlkbq/creation-dun-manuel-numerique-personnalise-collaboratif-par-les-%20eleves/)[collaboratif-par-les-](https://prezi.com/p/tikvol6qlkbq/creation-dun-manuel-numerique-personnalise-collaboratif-par-les-%20eleves/) eleves/

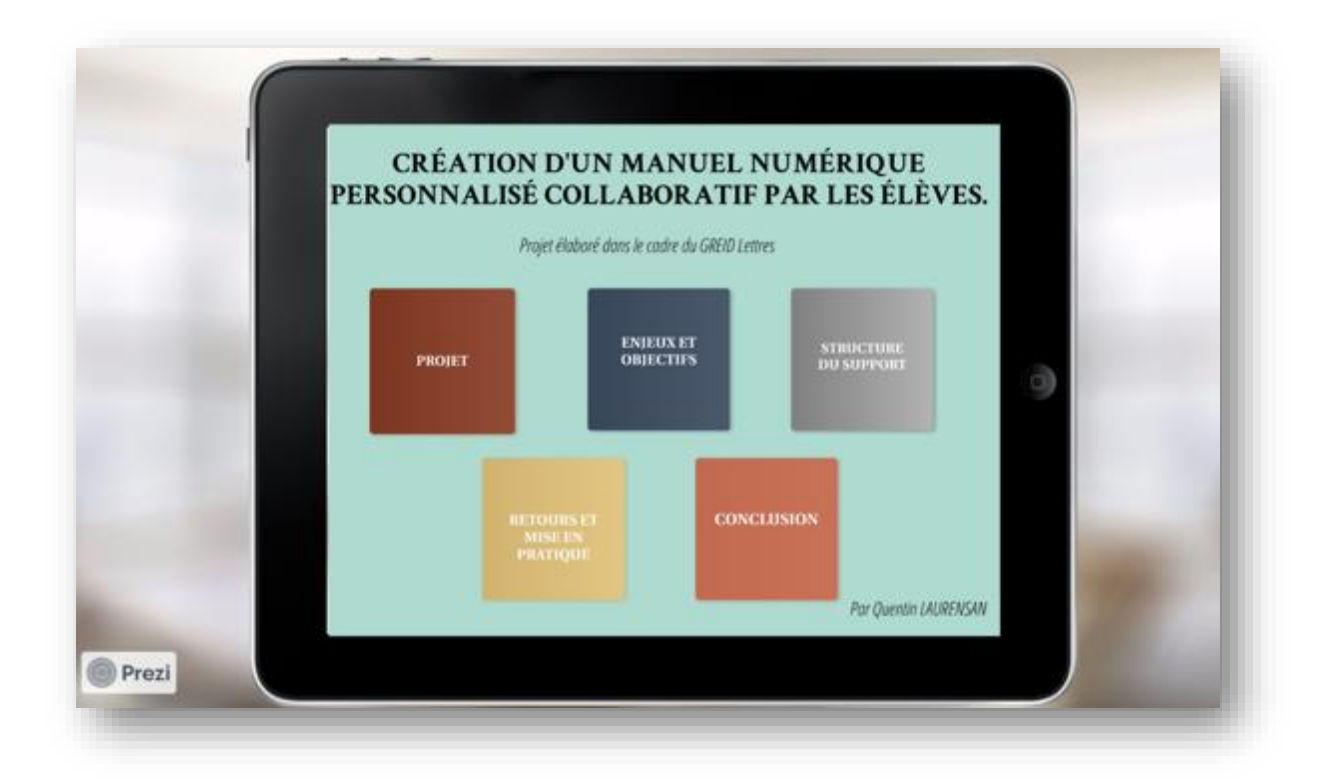